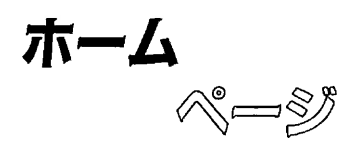

自分の未熟さに

井村泰明 庶務課

私が図書館で働くようになり、3年目に突 入しました。なんとか仕事の手順も理解でき るようになり、端末機械も少しづつ扱えるよ うになってきました。今まで端末機械等、全 く触わった事のない私にとって図書に関する 知識より端末の操作を覚える事の方が大変 だったような気がします。先輩方が丁寧に教 えてくださるのですが、あまりにも簡単すぎ る質問のため、聞くのも気がひけるくらいで したが今では KISS のマニュアルも完成 し、一目ですぐにわかる、誰にでも使える端 末になったと思います。

図書の知識、端末機械の知識ゼロの私に とって、本がどこにあるか探すのも大変な事 でしたが、KISS の数が増えてきて、利用す るたびにその便利さがわかってきました。端 末一台で、その本がどこにあるのか、著者、 ページ数まですぐにわかってしまうのですか ら。

また、タイトルを完全に覚えていなくても 探せるのにはおどろきました。

私は図書館員であるとともに、サッカーの コーチもしていますが、指導者、学生両方に この一冊だけは読んでほしい本がありまし た。そのタイトルが「初動負荷理論に基づく トレーニング体系の確立と展開」という長い ものだったため、そのタイトルの「初動負 荷」しか、覚えておらず、購入する書類に記 入する事もできませんでした。しかし、学術 情報センターの目録所在情報サービスで検索 するとすぐに検索できました。このように、 その本に関するほんの少しの手がかりで検索 し、また、その本を希望図書として購入でき るシステムは素晴しいと思います。

この3年間で KISS の台数も増え、マ ニュアルも完成し、機械化に順応してきた図 書館と学生(利用者)。私も学生のニーズに 答えるためにもっと勉強し、がんばらなけれ ばと思うこの頃です。

## 図書館と私

## 図書閣覧課 熊井あづさ

私は、本学の卒業生で、現在図書館に勤め ていますので、図書館とは七年目のつき合い になります。参考業務という部署にいる私は どうして学生時代に、卒業論文を書くにあ たってもっと図書館を利用しなかったのか 日々後悔しています。はっきり言って参考業 務があるのも知らなかったし、雑誌から論文 を探そうともしませんでした。本学になけれ ばすぐ公共図書館に行き、今から考えると、 本学よりも調べにくい図書館で無駄な時間を かけ目的の図書に出会えたのかというと、自 信がありません。それで、卒業論文を書くた めに図書館を大いに利用しましょう。という ことで、私なりに流れを紹介したいと思いま す。

まず、はやく卒業論文のテーマを決めるこ と。決まれば、三階にある検索機械 KISS で自分が探しているテーマについて図書があ るか検索してみる。また、六階の雑誌記事索 引という冊子体から、探す。これは、雑誌の 論題から探すことができ、その論題は、どの 雑誌の何ページにその論文が載っているのか わかるのでとても便利です。最新のは、 CD-ROM 版で画面から検索することもでき ます。引き出した雑誌は、本学にあるかまず KISS<sup>2</sup> で検索し、なければ三階の参考業務 で相談するというのが一つの流れだと思いま